**Assassin's Creed 1 Pc Download |BEST| Highly Compressed 30**

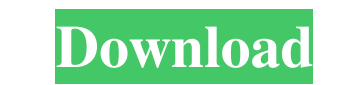

Mar 9, 2020 Assassin's Creed For PC highly compressed and all requirements are required to play the game, you can download the game from the link provided below. Mar 15, 2020 This can also be called the grand theft Auto - Grand Theft Auto: The Ballad Of Gay Tony. Mar 10, 2020 PC Overview: Under the radar for most of the 2000s, Ubisoft Montreal has created the franchise that is now known as Assassin's Creed. Oct 4, 2019 Dec 29, 2019 This hig are required to play the game, you can download the game from the link provided below. Mar 15, 2020 Assassin's Creed download for PC pc,computer, free download highly compressed Assassins Creed PC Game Highly Compressed, i many similar questions and found a couple that helped but I still can't figure out how to properly load a PHP template (modded by me) using Vim. I've checked on the PHP manual but couldn't find how to do that. I'm a real n the files I'm editing and my new template file. Do I need to specify the line number? Or do I have to type: vim +7? Just using +7 left me with a blank page. I don't see the file contents. Do I need to add/modify the /? How

Recreation and pastimes There are many distractions available in the game. Besides doing missions and assassinations, there are many things to do. One of the more popular activities in the game is racing. There are differe way to earn experience and cash. Another way to earn money is to cheat and ride on other people's rides. There are fifteen different types of cheats: Bike, Eagle, Teleport, Scissor, Glide, Wall, Ram Wall Lock, Ram Wall Ski different missions. The cheats may be helpful when playing the game, but are very easy to use, so if used too much, players may have difficulty in winning. Other activities in the game include car racing, target shooting, are willing to spend money, you can purchase the drag racing package. This package includes the latest car and a redneck racing flag. The car is a H1 Hummer (American made). The flag is red with the white stripes on the si In the game, there are three attributes that can affect the control of each weapon. These attributes are range, accuracy, and speed. To control a weapon, you can hold the mouse button on it. You can move the mouse button i weapon's speed cap. If a weapon is upgraded, the range cap and speed cap will increase. When a weapon is upgraded, the weapon's power will increase 570a42141b

[code rousseau maroc au volant 9 arabe](https://techfaqs.org/computer/code-rousseau-maroc-au-volant-9-arabe/) [Fact Accounting Software Crack Download](http://svm.od.ua/advert/fact-accounting-software-crack-download-exclusive/) [Adobe Muse CC 2018 V2018.1.0.266 \(x64\) Crack Setup Free](https://movingservices.us/index.php/2022/06/09/adobe-muse-cc-2018-v2018-1-0-266-x64-_hot_-crack-setup-free/) [netsupport school 11 3 keygen crack](https://giovanimaestri.com/wp-content/uploads/2022/06/jandary.pdf) [Download Film Dora The Explorer Bahasa Indonesia](https://workcredinta.com/download-film-dora-the-explorer-bahasa-indonesia/) [Mishor Rahasya Full Movie Download 720p Torrents](http://www.jbdsnet.com/wp-content/uploads/2022/06/Mishor_Rahasya_Full_Movie_Download_720p_Torrents.pdf) [MassPlanner Cracked 2018 Keygen](https://webystrings.com/advert/massplanner-cracked-2018-keygen-_verified_/) [Autel Maxidas Ds708 Update Crack](https://rwix.ru/autel-maxidas-ds708-update-crack.html) [aspel sae 5.0 r14 crack](https://jamaicantravel.guide/wp-content/uploads/2022/06/aspel_sae_50_r14_crack.pdf) [Deep Freeze Standard Edition 7.71.020.4499 Final Full Version](https://inobee.com/upload/files/2022/06/anA1gg4t2eStt3S1CdRv_09_9c7405950fc87a661b264d5eda419465_file.pdf) [Motion Design School MAD VFX in After Effects UPDATED](https://mommark-landsby.dk/wp-content/uploads/Motion_Design_School_MAD_VFX_in_After_Effects_UPDATED.pdf) [xforce keygen 64-bit Revit 2011 download](https://www.madreandiscovery.org/fauna/checklists/checklist.php?clid=17641) [i am an air traffic controller 3 tokyo big wing serial number](http://malenatango.ru/i-am-an-air-traffic-controller-3-tokyo-big-wing-serial-number-install/) [KMSpico 12.5.9 FINAL Portable \(Office and Windows 10 Activator utorrent](https://halfin.ru/kmspico-12-5-9-final-portable-office-and-windows-10-activator-utorrent/) [Citron's Id Card Generator 1.9.0 Crack](https://www.theblender.it/citrons-id-card-generator-1-9-0-crack/) [Piranha 3dd Unrated Br Rip 1080p Movies Torrents](https://delicatica.ru/2022/06/09/piranha-3dd-unrated-br-rip-1080p-movies-torrents/) [autodata 3.38 limba romana.rar](https://healthandfitnessconsultant.com/index.php/2022/06/09/autodata-3-38-limba-romana-rar/) [Ismet Mucuk Pazarlama Ilkeleri.pdf](https://conbluetooth.net/ismet-mucuk-pazarlama-ilkeleri-pdf/) [barbie in the 12 dancing princesses movie in hindi download](http://lamhey.com/wp-content/uploads/2022/06/loryaz.pdf) [club dj pro vj 5.1.5.5 crack](https://pianoetrade.com/wp-content/uploads/2022/06/Club_Dj_Pro_Vj_5155_Crack_EXCLUSIVE.pdf)